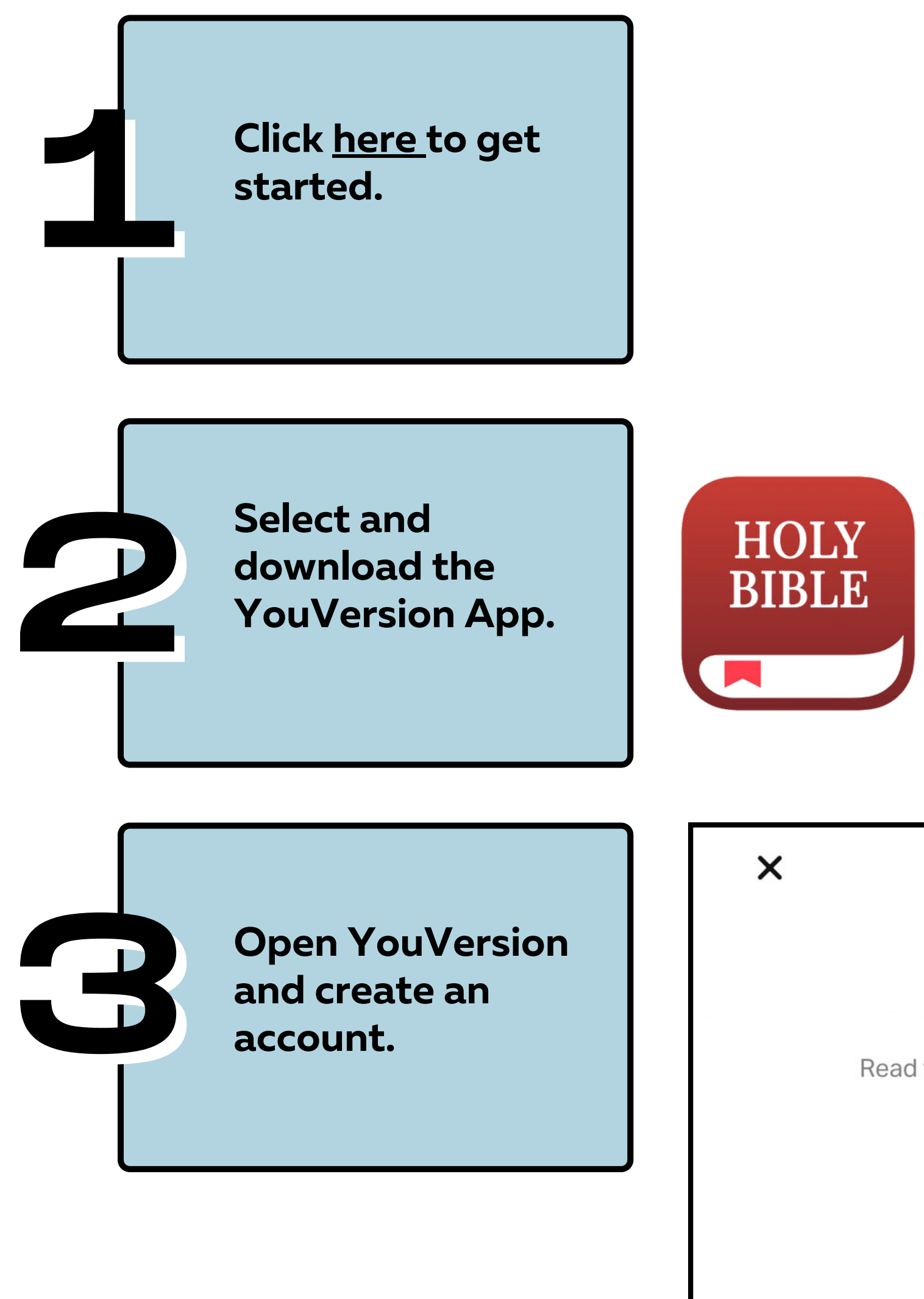

## **YouVersion** Read the Bible wherever you are, even when you can't get online.  $\begin{array}{c} \bullet \end{array}$  $\bullet$  $\bullet$  $\bullet$  $\bullet$

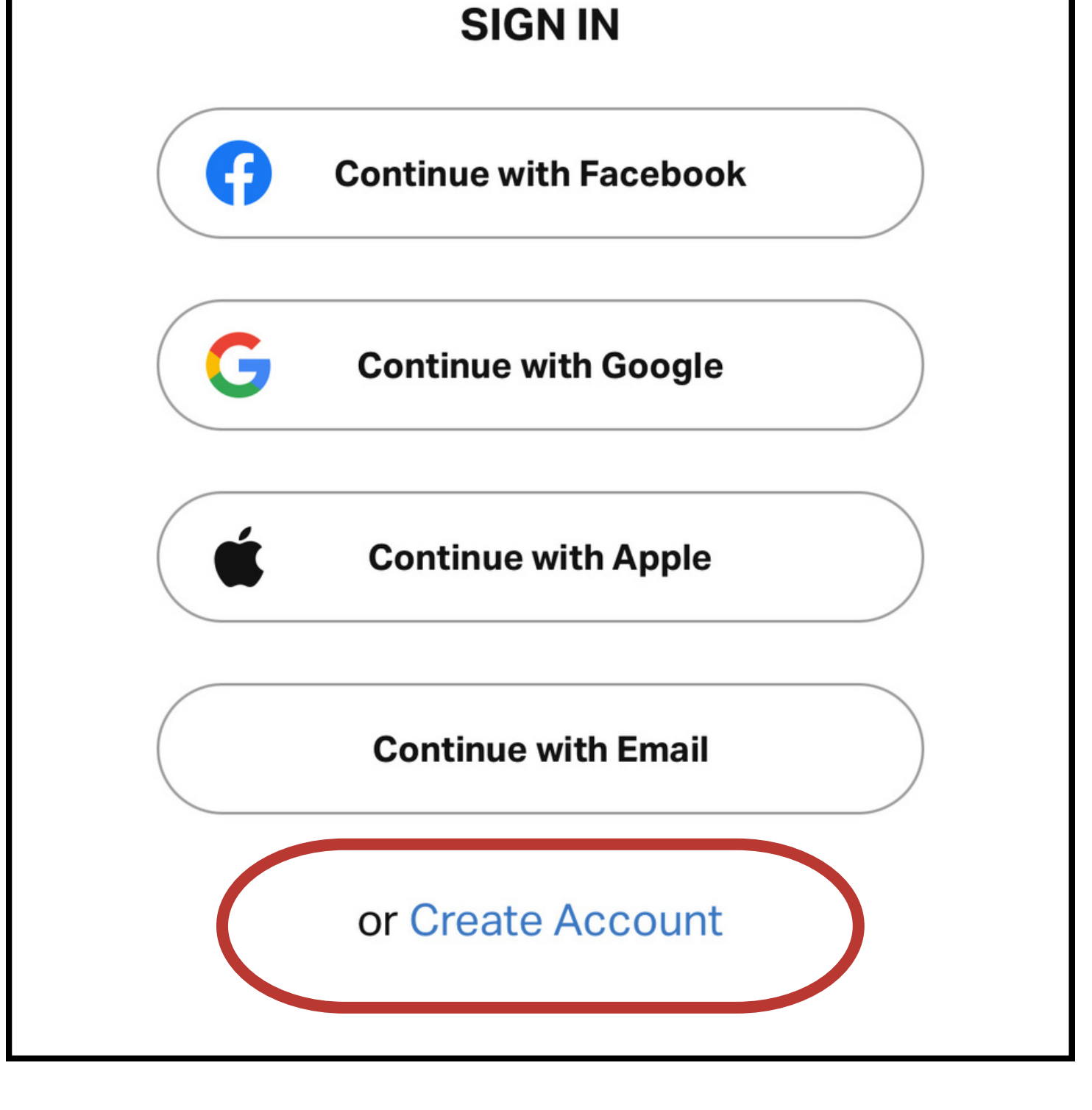

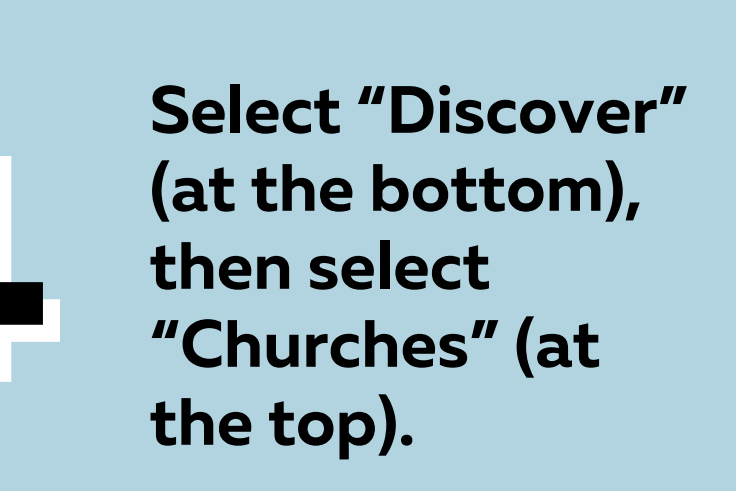

## **Discover** Q Search **Churches Videos Plans Images Search by Topic** SEE ALL > LOVE **ANGER HOPE ANXIETY New to Faith** SEE ALL > How To<br>Study Learn<br>as Jesu The Bible

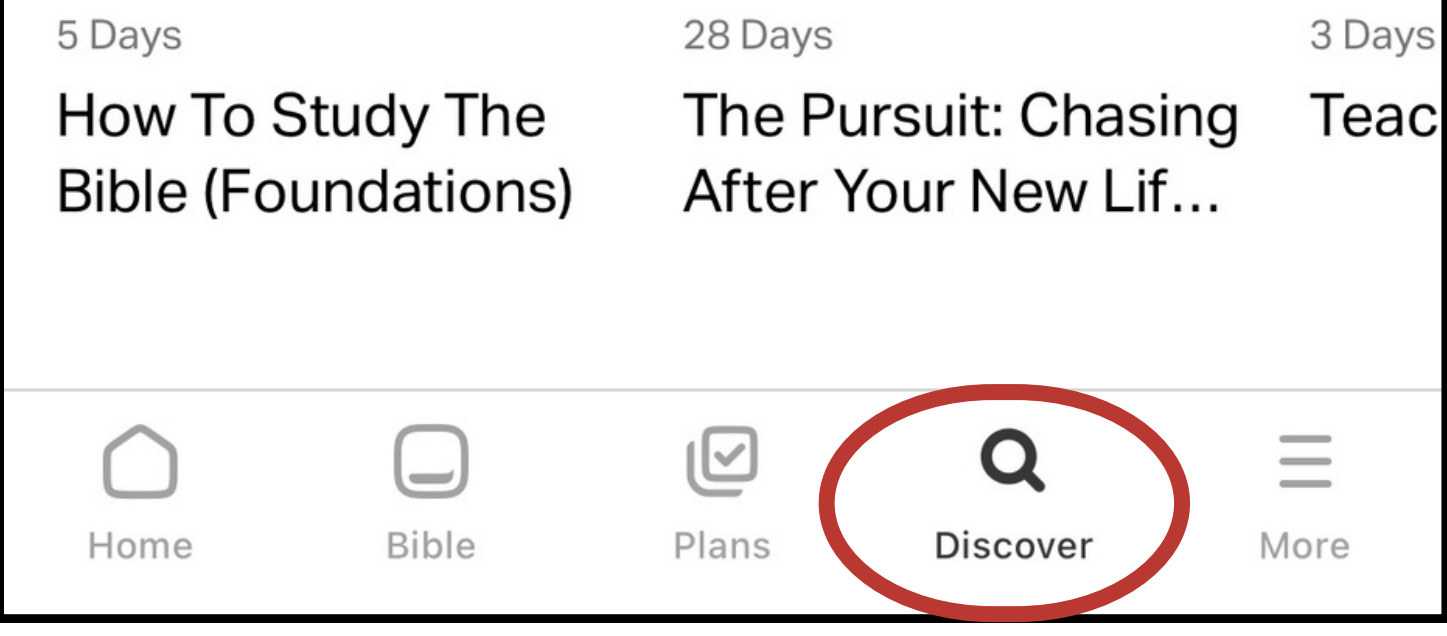

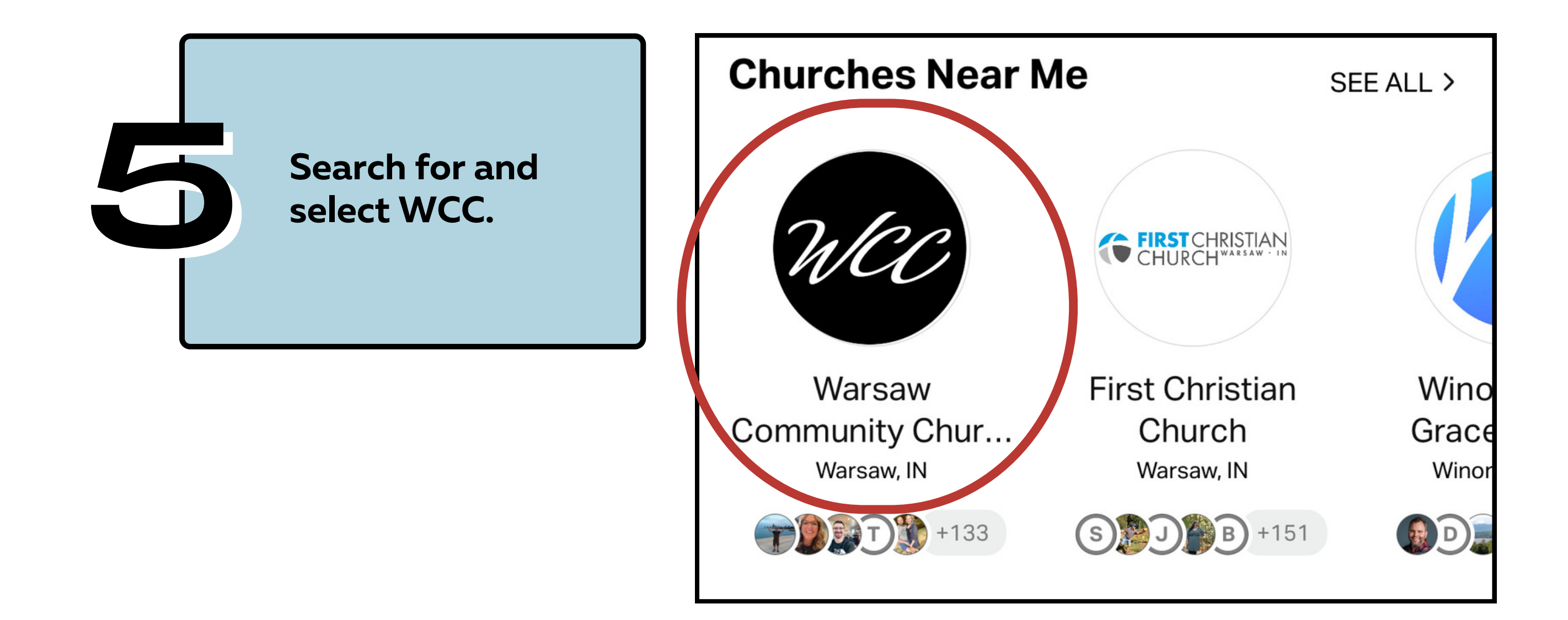

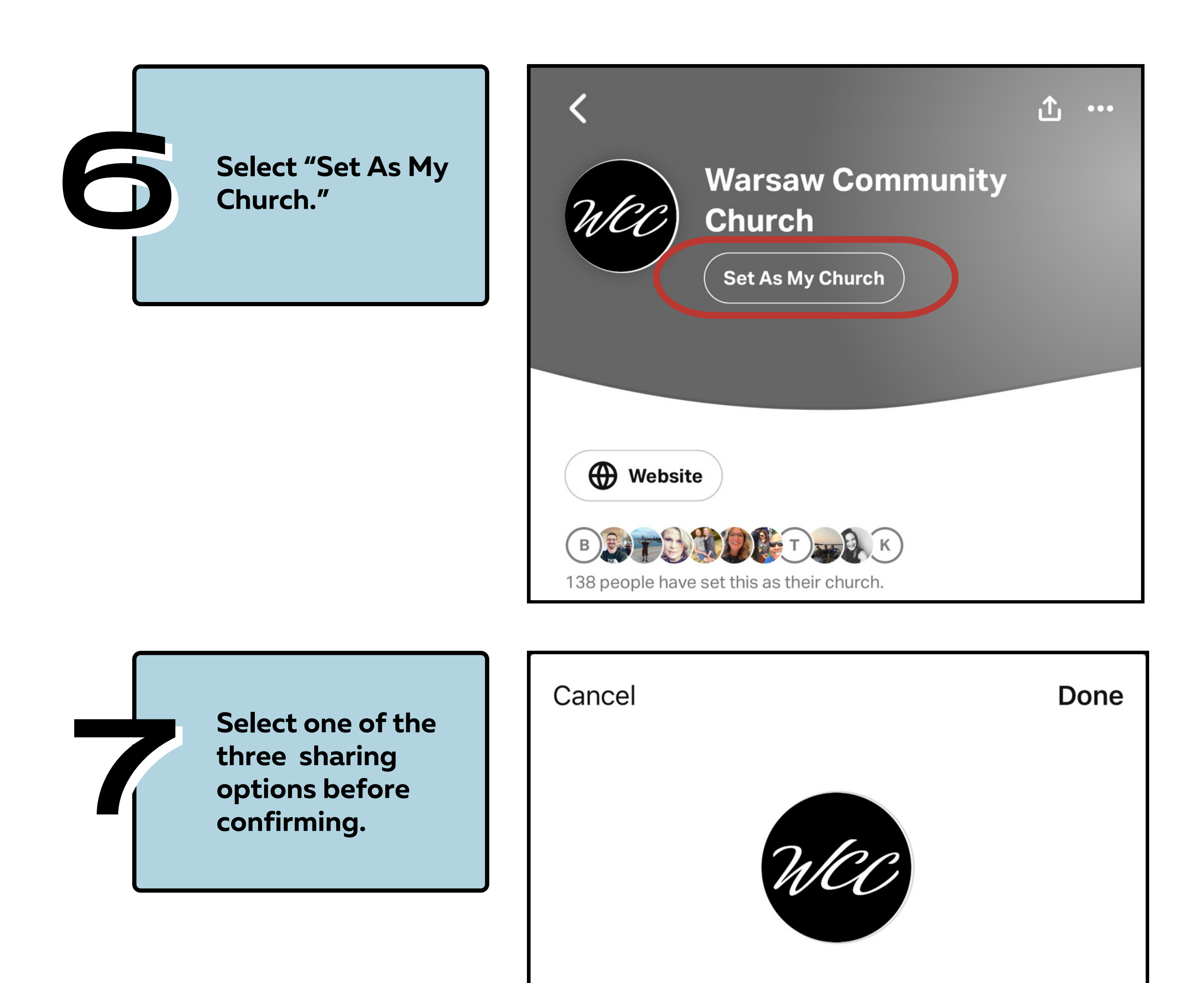

Who can see that you have set this as your church?

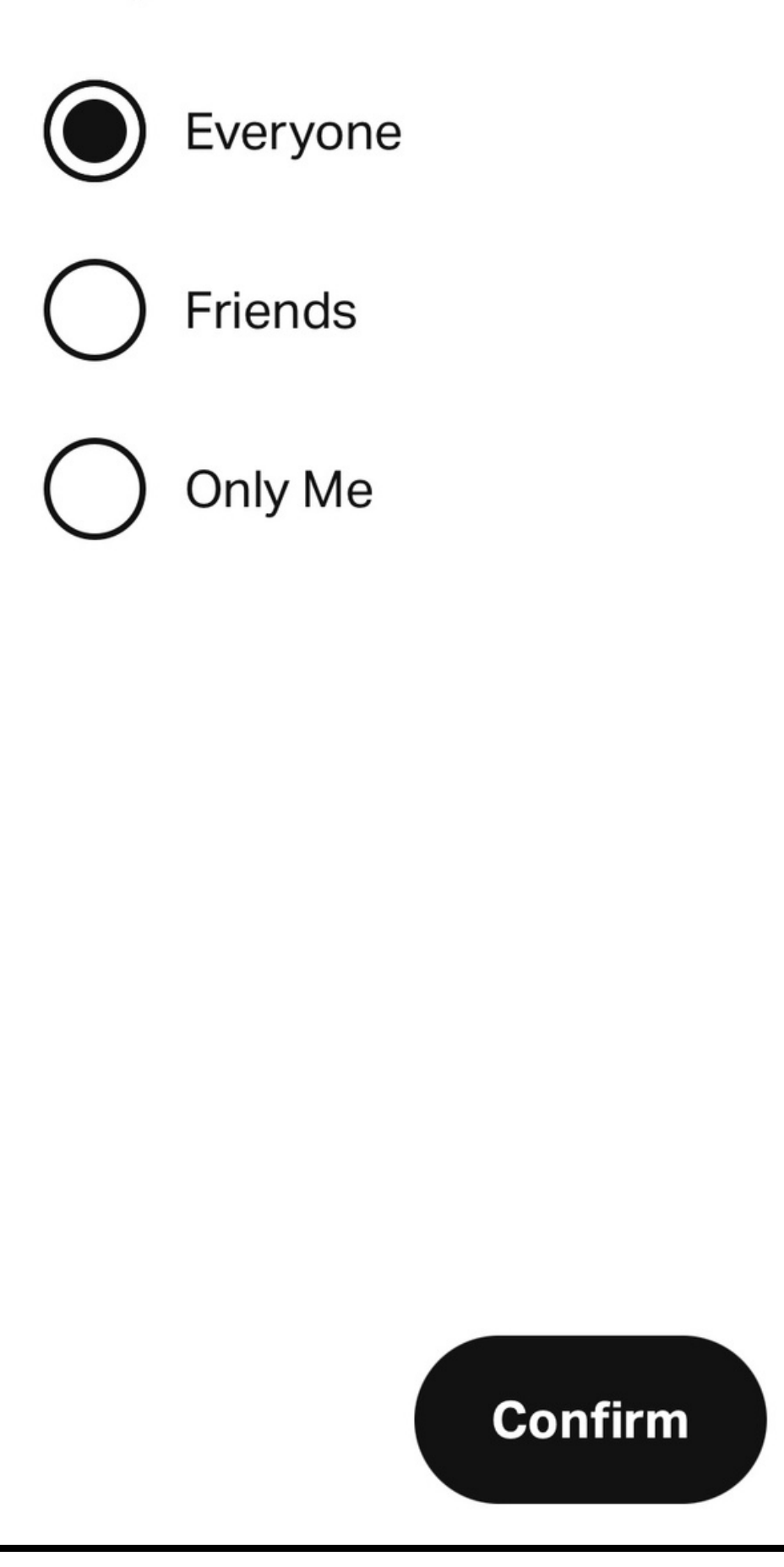

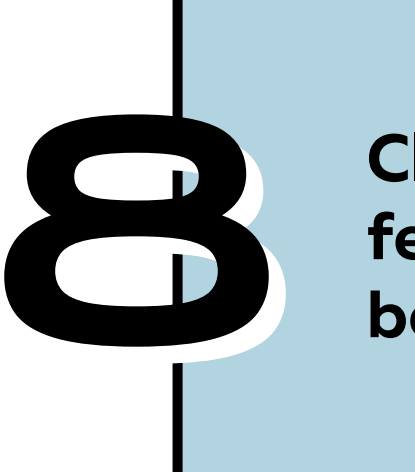

**Click on the featured plan to**<br>**begin.** 

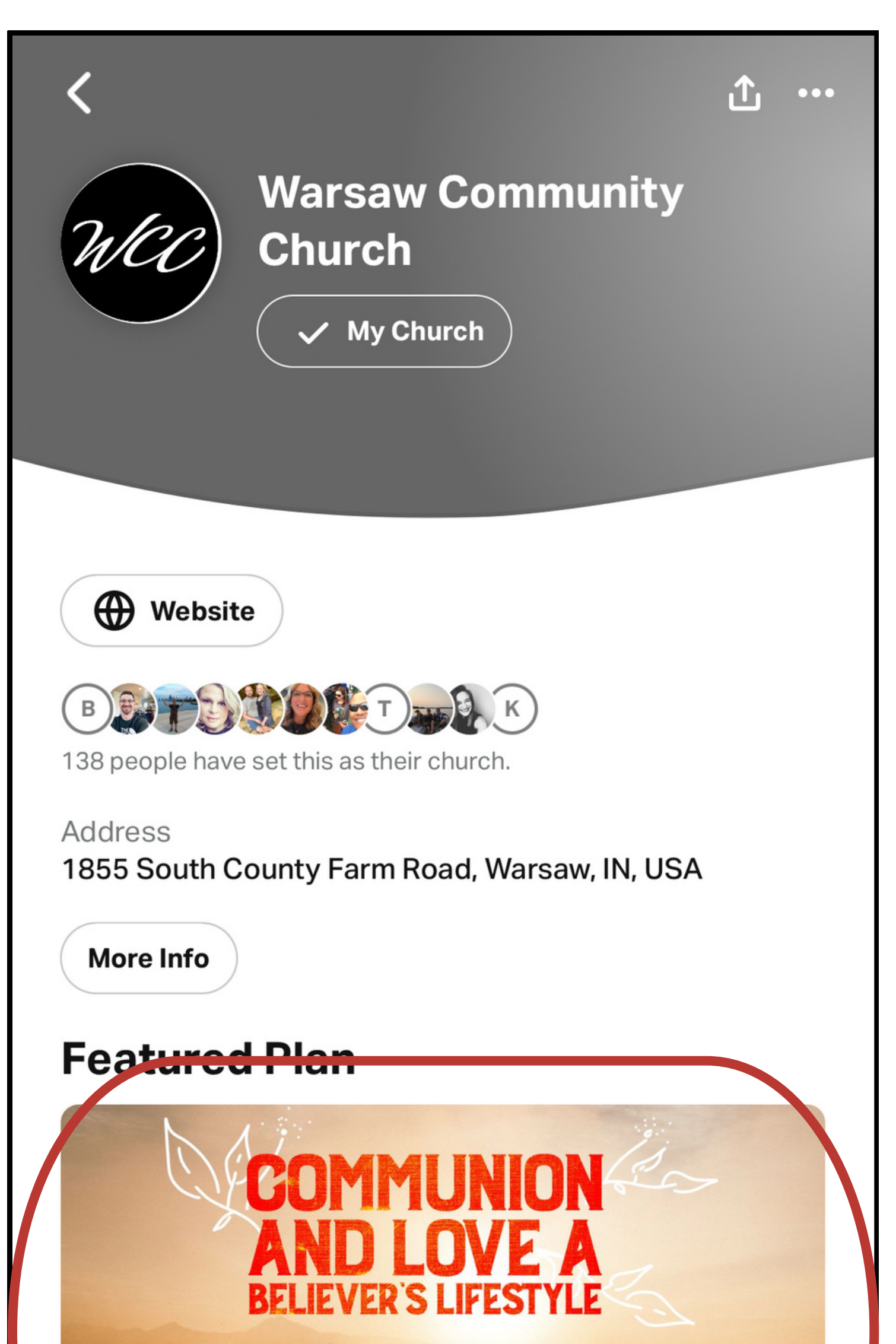

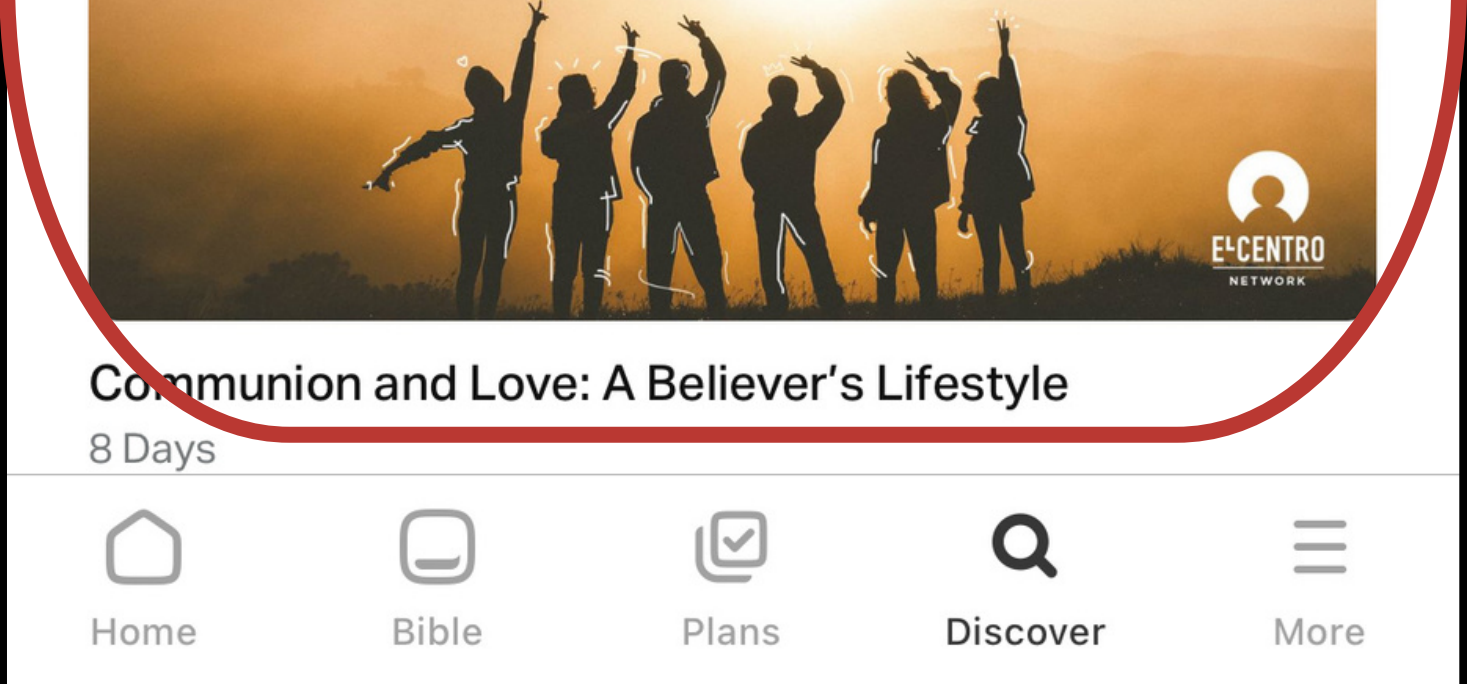